# **ANEXOS**

# A. GLOSARIO EXTENDIDO DE TÉRMINOS EN SYSML/UML

El siguiente glosario ha sido extraído de [22].

#### A

- Abstraction [other]: The result of a way of mapping things that emphasizes certain aspects while omitting others.
- Abstraction dependency [UML]: The mapping between model elements onto various abstraction levels.
- AcceptEventAction [UML]: An elementary  $\Rightarrow$  action that receives an  $\Rightarrow$  event, or accepts the arrival of a signal.
- Action [UML]: An action is an elementary executable step within an activity.
- Activity [UML]: An activity describes the coordinated sequencing consisting of elementary actions. The sequencing can be parallel or synchronized, or split and recomposed on the basis of conditions.
- Activity diagram [UML]: A diagram that depicts behavior associated with activities using input/ output and control flow. It is the visualization of an ⇒activity.
- Activity edge [UML]: An activity edge is an abstract class for directed connections between two  $\Rightarrow$  activity nodes. We distinguish between  $\Rightarrow$  object flow edges and  $\Rightarrow$  control flow edges. Synonym: Edge.
- Activity final node [UML]: The activity final node terminates the entire  $\Rightarrow$  activity as soon as a single flow arrives at the node.
- Activity parameter node [UML]: An activity parameter node is an =object node for inputs and outputs to activities.
- Activity partition [UML]: An activity partition is a kind of activity group for identifying actions that have some characteristic in common.
- Actor [UML]: An actor is a role that interacts with the system. This role can be played by a user or any other system. An actor is external to the system.
- Actuator [SYSMOD]: An actuator is a particular  $\Rightarrow$  external system that serves another system to influence its environment.
- Aggregation [UML]: Describes  $a \Rightarrow class$  as an aggregate and specifies a whole-part relationship between the aggregate (whole) and a component part. In contrast to a  $\Rightarrow$  composition, the aggregate is not responsible for its parts.
- Allocate activity partition [SysML]: A special ⇒activity partition that allocates each ⇒action within the partition to the structure that is represented by the partition.
- Allocation [SysML]: An abstract relationship between elements of different types or on different levels. It allocates a target element to one or more source elements.
- Association [UML]: An association is a structural relationship between two ⇒classes.
- Association block [SysML]: An association block describes the structural properties of an = association.
- Association class [UML]: An association class unifies the properties of an  $\Rightarrow$  association with those of  $a \Rightarrow class$ .
- Asynchronous message [UML]:  $A \Rightarrow$  message where its sender does not wait for the receiver to complete processing it, but continues with its flow immediately upon sending it.
- Atomic flow port [SysML]: An  $\Rightarrow$  object flow port that is not typed by an  $\Rightarrow$  object flow specification, but which is a  $\Rightarrow$  system component or a  $\Rightarrow$  data type.
- Attribute [UML]: An attribute defines a structural property of a class. This description consists of visibility, name, type, and a multiplicity.

### $\mathbf{p}$

Behavior diagram [UML]: A diagram used in  $\Rightarrow$  SysML and  $\Rightarrow$  UML to describe dynamic aspects. Block [SysML]: A modular unit that describes the structure of a system or element.

Block definition diagram [SysML]: A diagram that shows the definition of  $\Rightarrow$  blocks and their relationships (e.g.,  $a \Rightarrow$  composition).

Boundary system [SYSMOD]: A special  $\Rightarrow$  external system that provides an interface to another external system.

## $\mathbf C$

Call event [UML]:  $\Rightarrow$  Event.

- CallBehaviorAction [UML]: An elementary action that invokes a behavior element, such as an activity, directly.
- CallOperationAction [UML]: An elementary action that invokes an  $\Rightarrow$  operation.

Change event [UML]:⇒Event.

- Choice pseudo state [UML]: The decision is a  $\Rightarrow$  pseudo state which, when reached, evaluates conditions to select the next ⇒transition.
- Class [UML]: A class describes the structure and behavior of  $\Rightarrow$  objects, which have identical characteristics and semantic. The structure is described by  $\Rightarrow$  attributes, while the behavior is  $described$  by  $\Rightarrow$  operations.
- Class diagram [UML]: A diagram that shows  $\Rightarrow$  classes and their relationships. This diagram is available in UML only SysML uses a different form called  $\Rightarrow$  block definition diagram.
- Combined fragment [UML]: A combined fragment describes an expression consisting of an  $\Rightarrow$  interaction operator and  $\Rightarrow$  interaction fragments as operands.
- Comment [UML]: A comment is a textual annotation that can be attached to a set of elements. Synonym: Note.
- Communication path [UML]: A communication path is an  $\Rightarrow$  association between  $\Rightarrow$  actor and ⇒use case, or between actor and system. The name is used synonymously for a relationship in the  $\Rightarrow$  deployment diagram.
- Complexity [other]: Refers to the number and type of relationships between elements in a system.
- Composite state [UML]:  $A \Rightarrow$  state that has at least one  $\Rightarrow$  region.
- Composite structure diagram [UML]: A diagram that describes the internal structure of a  $\Rightarrow$  class consisting of  $\Rightarrow$  roles and  $\Rightarrow$  connectors. The diagram is available in UML only. SysML uses a different form called ⇒internal block diagram.
- Composition [UML]: A composition denotes  $a \Rightarrow$  class as an aggregate and describes a wholepart hierarchy. The aggregate is existentially responsible for its parts.
- Conform [SysML]: A relationship that connects  $a \Rightarrow$  model view with  $a \Rightarrow$  viewpoint the requirements of which it meets.
- Connector [UML]: A connector specifies a relationship between two ⇒roles that allows them to communicate.
- Constraint [UML]: A condition that constrains the semantic of model elements, and which must always be met.
- Constraint block [SysML]: A block that describes  $\Rightarrow$  constraints of system structures and the parameters required for this.
- Context object [UML]: A relative term that refers to a behavior and the  $\Rightarrow$  object in which that behavior is executed.
- Continuous use case [SYSMOD]: A special  $\Rightarrow$  use case that starts in a defined system state and continually supplies results.A final result is not required.
- Control flow [UML]: An  $\Rightarrow$  activity edge that is traversed by  $\Rightarrow$  control tokens only.
- Control node [UML]: A node in an  $\Rightarrow$  activity that controls the flow of  $\Rightarrow$  control tokens or  $\Rightarrow$  object tokens.
- Control operator [SysML]: A control operator specifies a behavior that can enable and disable  $\Rightarrow$  actions by use of  $\Rightarrow$  control values.
- Control pin [UML]: A  $\Rightarrow$ pin that accepts  $\Rightarrow$ object tokens. It can cause an  $\Rightarrow$ action to be executed, but does not forward the ⇒object to the action.

Control token [UML]: ⇒Token.

Control value [SysML]: An  $\Rightarrow$  enumerated value that is used to control a  $\Rightarrow$  control operator. Copy [SysML]: A relationship describing that  $a =$  requirement is a copy of another requirement. Core requirement [SYSMOD]: A requirement that refers to the entire system; it is independent

of the particularities of system variants.

# D

DataType [UML]: A type with  $\Rightarrow$  instances that can be identified by their values only.

- Decision node [UML]: The decision is a node in an  $\Rightarrow$  activity where several optional flows branch. There is exactly one incoming  $\Rightarrow$  edge and an arbitrary number of outgoing edges. each having a condition.
- Dependency [UML]: A relationship between two elements which describes that one element requires another element for its specification or implementation.

Deployment diagram [UML]: A diagram that shows the hardware structure and the deployment of software. This diagram is not part of  $\Rightarrow$  SysML.

Derive requirement [UML]:  $A \Rightarrow$  requirement that has been derived from another requirement. Derived association/attribute [UML]: An association or attribute that can be derived from other model elements. Not to be confused with = generalization.

Destruction event [UML]: An event that specifies the time in an  $\Rightarrow$  interaction at which the instance belonging to the  $\Rightarrow$  lifeline will be destroyed.

Diagram frame [UML]: A rectangle around a SysML/UML diagram with a diagram heading in the upper left corner, which describes the diagram (type, name, and other information).

Dimension [SysML]: A dimension describes the quantity of  $a \Rightarrow$ unit.

Distribution definition [SysML]: A definition that describes in the form of a defined value range how values are distributed.

Do behavior [UML]: An optional behavior that is executed if the  $\Rightarrow$  state is active.

- Domain block [SYSMOD]: A domain  $\Rightarrow$  block represents an object, a concept, a location, or a person from the real-world domain.A domain block is directly known to the system.
- Domain experts [other]: A domain consists of domain experts who supply domain-specific  $\Rightarrow$  requirements.
- Domain model [SYSMOD]: A domain model describes the  $\Rightarrow$  domain blocks of a system and their relationships.

#### E

Edge [UML]: Synonym:  $\Rightarrow$  Activity edge.

- Enhanced Functional Flow Block Diagram (EFFBD) [other]: A diagram based on the Functional Flow Block Diagram (FFBD), which was developed by TRW in the 1950s, representing complex flows in a simple way.An EFFBD adds data flow information.
- Entry behavior [UML]: An optional behavior that is executed immediately upon entering a  $\Rightarrow$  state

Entry point [UML]: A particular point of entry in a  $\Rightarrow$  state machine. From the entry point, a transition leads to a state, or to a state in each  $\Rightarrow$  region in case of orthogonal regions.

Enumeration [UML]: A special  $\Rightarrow$  data type with a value range consisting of a limited set of defined literals.

Environmental effect [SYSMOD]: A factor in the environment that influences the  $\Rightarrow$  system without communicating directly with it.

Essential activity [SYSMOD]: An essential activity denotes  $\Rightarrow$  activities that describe the details of an essential use case step.

Essential requirement [SYSMOD]:  $A \rightarrow$  requirement describing the pure domain intention. regardless of the technical implementation (solution).

Event [UML]: An occurrence, the time and location of which can be measured, that can trigger behavior in an ⇒object. SysML/UML distinguishes between call, change, signal, and time events.

Execution specification [UML]: Specifies that the  $\Rightarrow$  object represented by the  $\Rightarrow$  lifeline executes behavior at this point.

- Exit behavior [UML]: An optional behavior that is executed immediately prior to exiting  $a \Rightarrow state$
- Exit point [UML]: An exit point stops a  $\Rightarrow$  state machine. When a  $\Rightarrow$  transition in any  $\Rightarrow$  region of the state machine reaches an exit point, then the state machine is terminated, and the transition outgoing from the exit point is activated.
- Expansion region [UML]: A node in an  $\Rightarrow$  activity that accepts a set of objects, then processes each of these objects individually, and finally returns the set of processed objects.
- Extension [UML]: A relationship that extends an UML model element by additional properties that are defined as  $\Rightarrow$  stereotype.
- External system [SYSMOD]: A system that interacts directly with the system to be modeled. In its role as an interaction partner, an external system is considered merely a black box.

### F

Final state [UML]:  $A \Rightarrow$  state that describes the end of a  $\Rightarrow$  composite state or a  $\Rightarrow$  state machine. Flow allocation [SysML]: Flow allocation connects an  $\Rightarrow$  information object flow in a structure diagram with a  $\Rightarrow$  flow edge in an  $\Rightarrow$  activity diagram.

Flow final node [UML]: A final node that terminates a flow in an  $\Rightarrow$  activity.

Flow port [SysML]: Describes an interaction point of  $a \Rightarrow$  system block, including its environment, over which objects can flow into the block or out of it.

Flow specification [SysML]: A special interface that specifies data incoming and outgoing over  $a \Rightarrow flow$  port.

Fork node [UML]: A node in an  $\Rightarrow$  activity, which splits a flow into several concurrent flows. There is exactly one incoming  $\Rightarrow$  edge and an arbitrary number of outgoing edges.

Fork pseudo state [UML]: A pseudo state, which splits an incoming  $\Rightarrow$  transition into two or more transitions that lead to orthogonal  $\Rightarrow$  regions.

Frequency [SysML]:  $\Rightarrow$  Rate.

#### G

Generalization [UML]: A generalization is a taxonomic relationship between a more general = class and a more specific class. Synonym: Specialization, Inheritance.

Glossary [SYSMOD]: The glossary explains all domain-specific terms of a project in a style similar to a lexicon.

#### н

History pseudo state [UML]: A pseudo state that stores the last state configuration of  $a \Rightarrow$  region in which it resides. We distinguish between deep history (with substates) and shallow history (without substates).

- Include relationship [UML]: A relationship describing that  $a \Rightarrow$  use case is included in another use case.
- Information flow [UML]: A directed relationship between  $\Rightarrow$  actors,  $\Rightarrow$  use cases,  $\Rightarrow$  classes,  $\Rightarrow$  ports,  $\Rightarrow$  roles,  $\Rightarrow$  interfaces,  $\Rightarrow$  packages, or  $\Rightarrow$  objects. It shows that  $\Rightarrow$  information items are exchanged between these elements.
- Information item [UML]: An abstract concept of UML used to model the presence and conveyance of information on a coarse level.

Inheritance [UML]: ⇒Generalization.

- Initial node [UML]: An initial node is the starting point for a flow that is started when an  $\Rightarrow$  activity is invoked.
- Initial state [UML]: An initial state is a  $\Rightarrow$  pseudo state with an outgoing  $\Rightarrow$  transition that points to the initial  $\Rightarrow$  state.

Input pin [UML]:  $\Rightarrow$ Pin.

Instance [UML]: Synonym: Item, ⇒Instance specification, Object.

- Instance specification [UML]: Describes a specific instance that has been created by the building plan of a type description (e.g.,  $a \Rightarrow class$ ). Synonym: Item, Instance, Object.
- Interaction [UML]: Describes a communication between = lifelines. This communication is based on the exchange of messages in the form of  $\Rightarrow$  operation calls or  $\Rightarrow$  signals.
- Interaction diagram [UML]: A diagram that shows the communication between selected interaction partners in a limited situation.

Interaction fragment [UML]: Part of an ⇒interaction.

- Interaction operator [UML]: The operator of a = combined fragment. SysML/UML defines these operators: alt. opt. break. loop, seq. strict. par. critical, neg. assert. consider, and ignore.
- Interaction use [UML]: A reference to an  $\Rightarrow$  interaction. The model is designed such that the reference could be substituted by the referenced interaction.
- Interface [UML]: An interface specifies structure and behavior. It does not contain any implementation, and no  $\Rightarrow$  object can be created by its building plan.
- Internal block diagram [SysML]: A special composite structure diagram that describes the structure of  $a \Rightarrow block$ .
- Interruptible activity region [UML]: A region within an  $\Rightarrow$  activity that can be terminated by a ⇒token flow via special interruptible edges.

Intricacy [other]: Refers to the number of different elements in a system.

Item flow [SysML]: A special  $\Rightarrow$  information flow which describes at a  $\Rightarrow$  connector in the internal block diagram that specific =>objects are being transported.

Join node [UML]: A node in an = activity that synchronizes several concurrent flows, grouping them into one. There is an arbitrary number of incoming edges and exactly one outgoing  $\Rightarrow$  edge.

Join pseudo state [UML]:  $A \Rightarrow$  pseudo state that groups  $\Rightarrow$  transitions from orthogonal  $\Rightarrow$  regions. Junction pseudo state [UML]:  $A \Rightarrow$  pseudo state that connects  $\Rightarrow$  transitions and composes them into a path.

#### L

Lifeline [UML]: A lifeline represents a communication partner in an ⇒interaction. It describes the element's name, type, and lifecycle.

Link [UML]: An  $\Rightarrow$  instance of an  $\Rightarrow$  association (i.e., a specific relationship) between two  $\Rightarrow$  objects.

#### М

- Measure of Effectiveness (MOE) [SysML]: MOE, also called Effectiveness Measure, is a metric stating a customer's satisfaction with the technical properties of a system.
- Mechanical system [SYSMOD]: A special external system that has only mechanical aspects from the own system's view.
- Merge node [UML]: A node in an  $\Rightarrow$  activity at which several flows are merged into one flow. There is an arbitrary number of incoming edges and exactly one outgoing = edge.
- Message [UML]: A form of communication between two  $\Rightarrow$  lifelines. It can be either  $\Rightarrow$  synchronous or  $\Rightarrow$  asynchronous. It can invoke an  $\Rightarrow$  operation, or transport a  $\Rightarrow$  signal, or create an  $\Rightarrow$  object.

Model [UML]: A model describes  $a \Rightarrow$ system for a specific purpose.

- Model of Models (MoM) [other]: The  $\Rightarrow$  model of a  $\Rightarrow$  system of systems. It consists of independent models that, together, describe a system.
- Modeling tool [other]: A software application used to create and manage  $\Rightarrow$  SysML or  $\Rightarrow$  UML models.
- Multiplicity [UML]: An interval of positive integers that describes how many objects an = attribute can accept.

#### N

Namespace [UML]: The namespace contains all elements that can be uniquely identified by their names. Examples for namespaces are ⇒packages and ⇒system blocks.

Namespace containment [UML]: A relationship describing that a  $\Rightarrow$  namespace is included in another  $\Rightarrow$  namespace.

Navigation [UML]: A property of associations specifying that objects at one  $\Rightarrow$  association end can access objects at the other end.

Note [UML]: Synonym: ⇒ Comment.

Null token [UML]: A special ⇒object token that contains a value of null.

# $\Omega$

Object [UML]: Synonym: Instance, ⇒Object.

Object [UML]: Synonym: Item, Instance, ⇒Instance specification.

- Object Constraint Language [UML]: A text-driven formal language used to formulate ⇒constraints in SysML/UML models. The language supports, among other things, navigation in object models, Boolean Algebra, and set operations.
- Object diagram [UML]: A diagram that shows  $\Rightarrow$  objects and their relationships. It is a diagram of UML and does not exist in SysML.

Object flow [UML]: An  $\Rightarrow$  activity edge that can be traversed by object tokens only.

- Object identity [UML]: A property of the  $\Rightarrow$  objects of a  $\Rightarrow$  class that distinguishes them uniquely from other objects, regardless of the  $\Rightarrow$  attribute values.
- Object node [UML]: An object node is an abstract  $\Rightarrow$  activity node that is part of defining object flow in an activity.

Object token [UML]:  $\Rightarrow$  Token.

- OpaqueAction [UML]: An elementary executable  $\Rightarrow$  action; its implementation is formulated in an arbitrary language (e.g., in a programming language).
- Operation [UML]: An operation defines a behavior property of  $a \Rightarrow$  class. The description consists of visibility, name, parameters, and return type.
- Optional parameter [SysML]: Describes = parameters that do not have to have values for the pertaining behavior to be executed.

Output pin [UML]: $\Rightarrow$ Pin.

#### D

Package [UML]: A package groups model elements and forms a namespace.

- Package diagram [UML]: A diagram that shows how ⇒packages relate, and how model elements are distributed across packages.
- Parameter [UML]: A parameter describes values that are forwarded to, or returned from, a behavior element (e.g., an  $\Rightarrow$  operation).
- Parameter set [UML]: A parameter set is a complete set of input or output parameters of a behavior, which is selected regardless of other parameter sets of that behavior.
- Parametric diagram [SysML]: A diagram that shows a network of  $\Rightarrow$  constraints for the purpose of modeling performance and reliability models.

Part decomposition [UML]: Describes the internal  $\Rightarrow$  interactions of a  $\Rightarrow$  lifeline.

Participant property [SysML]: A participant property describes the end of an  $\Rightarrow$  association in the internal structure of an  $\Rightarrow$  association block.

Partition [UML]:  $\Rightarrow$  Activity partition.

- Pin [UML]: A pin is a link between the parameters of an  $\Rightarrow$  action and the object flow. We distinguish between  $\Rightarrow$  input pin and  $\Rightarrow$  output pin.
- Port [UML]: A port describes an interaction point that is used by  $a \Rightarrow class (UML)$  or system block (SysML) of the environment provides or requests services over  $\Rightarrow$  interfaces.
- Postcondition [UML]: A Boolean expression that is true once a behavior has executed.
- Precondition [UML]: A Boolean expression that has to be true before a given behavior can be executed.
- Primary use case [SYSMOD]:  $A \Rightarrow$  use case that describes a central service of the system. Primitive type [UML]: A type describing  $a \Rightarrow$  data type that has no structures.

Probability [SysML]: Describes at the outgoing edges of a  $\Rightarrow$  decision or an  $\Rightarrow$  object node the probability that this  $\Rightarrow$  edge will be used by a  $\Rightarrow$  token.

Problem [SysML]: A problem documents an (potential) error or weakness in the model or in the modeled system.

Profile [UML]: A profile is a set of  $\Rightarrow$  stereotypes.

Profile application [UML]: A profile application assigns a  $\Rightarrow$  profile to a  $\Rightarrow$  package, allowing the use of the  $\Rightarrow$  stereotypes contained in the profile at the model elements in the package.

**Property [UMLI:** A property describes a part of the structure of a structural element (e.g.,  $a \Rightarrow class$ ).

- Property string [UML]: A string that, in a diagram, shows a certain property of the pertaining model element (e.g., (readonly)).
- Pseudo state JUMLE: A control element that influences the flow of  $a \Rightarrow$  state machine. It is not a real  $\Rightarrow$  state, so that the pseudo state does not represent any value combination.

# R

Rate [SysML]: The rate describes the frequency in which elements traverse an  $\Rightarrow$  activity edge, or in which they flow to or from a parameter. Synonym:  $\Rightarrow$  Frequency.

Rationale [SysML]: A rationale documents the principles or reasons for a modeling decision.

- Realization [UML]: A relationship that connects an implementation with a specification. The implementation is responsible for realizing that specification.
- Refine JUMLI: A relationship describing that a model element describes the properties of a ⇒requirement in more detail.

Region [UML]: A region is an orthogonal area in  $a \Rightarrow$  state or  $\Rightarrow$  state machine.

- Representation [UML]: A relationship that describes the model element that is represented by a piece of  $\Rightarrow$  information.
- Requirement [SysML]: A requirement describes properties or behavior of  $a = system$  that always have to be met.

Requirement diagram [SysML]: A diagram that shows ⇒requirements and their relationships.

Risk management [SYSMOD]: Risk management denotes the planned handling of risks. Potential risks are identified and evaluated, and counteractions are formulated for prevention and limitation of damages.

Role [UML]: A role describes a structure in the context of  $a \Rightarrow class$ .

Satisfy [SysML]: A relationship describing that a design element meets  $a \Rightarrow$  requirement. Scenario [other]: A specific sequence for example, a possible variant of a  $\Rightarrow$ use case.

- Secondary use case [SYSMOD]: A secondary use case is an incomplete use case fragment. It lacks domain  $\Rightarrow$  trigger, result, and  $\Rightarrow$  actor.
- SendSignalAction [UML]: An elementary  $\Rightarrow$  action that sends a  $\Rightarrow$  signal.
- Sensor [SYSMOD]: A sensor is a special  $\Rightarrow$  external system that accepts information from the environment and forwards it to the system.
- Sequence diagram [UML]: A diagram that shows an  $\Rightarrow$  interaction, focusing on the temporal sequence of messages.
- SI International System of Units [other]: The International System of Units (French: Le Système international d'unités) is the widest used system for physical units. It defines the meter, kilogram, second, ampere, Kelvin, mol, and candela basic units.

Signal [UML]: A signal describes the structure of a communication object.

Signal event [UML]: ⇒ Event.

Specialization [UML]:  $\Rightarrow$  Generalization.

- Stakeholder [SYSMOD]: A stakeholder is an individual or organization that has a direct interest in the  $\Rightarrow$  system and that may have requirements.
- Stakeholder [SYSMOD]: A stakeholder is a person or institution that has an interest in the ⇒system and may make ⇒requirements.

Standard port [SysML]: Synonym: ⇒Port.

State [UML]: A state represents a set of value combinations for a given element. A state has a name and may have an internal behavior that is executed based on defined events.

State invariant [UML]: $A \Rightarrow$  constraint that refers to a  $\Rightarrow$  lifeline, and which must be met at system *runtime* 

State machine [UML]: A state machine describes the  $\Rightarrow$  states and  $\Rightarrow$  transitions of a structure. State machine diagram [UML]: A diagram that depicts a  $\Rightarrow$  state machine.

- Stereotype [UML]: A stereotype expands an existing model element by additional properties and semantic. The newly defined model element can include a new notation, in addition to the name. Stereotypes are grouped in  $\Rightarrow$  profiles.
- Streaming [UML]: A property describing that ⇒activities or ⇒actions can accept or supply new values during active operation.
- Structural allocation [SysML]: A structural allocation is used to separate logical from physical structures by producing a relationship between the two levels.

Structure diagram [UML]: A generic term for all static diagrams in  $\Rightarrow$  SysML and  $\Rightarrow$  UML.

- Subsystem [SYSMOD]: A subsystem describes a closed unit within a larger  $\Rightarrow$  system.
- Synchronous message [UML]: The sender of the  $\Rightarrow$  message waits until the receiver has processed the message.
- SysML [SysML]: The Systems Modeling Language (SysML) is a graphical language for modeling systems in the  $\Rightarrow$  systems engineering discipline.
- SysML tool [other]:  $\Rightarrow$  Modeling tool.
- System [SYSMOD]: A system is a collection of system blocks that pursue a common goal, which cannot be achieved by the individual elements. $A \Rightarrow block$  can be software, hardware, a person, or any other unit.
- System actor [SYSMOD]: ⇒Actor.
- System context diagram [SYSMOD]: A diagram that shows the  $\Rightarrow$  system as a black box, including its environment, and information that can be exchanged with the environment.
- System context element [SYSMOD]: A virtual wrapper that comprises the entire ⇒system and  $its \Rightarrow actors.$
- System of Systems (SoS) [other]: A system composed of  $\Rightarrow$  blocks that can, in turn, be independent systems.
- System port [SYSMOD]: A port at a  $\Rightarrow$  system.
- System process [SYSMOD]: The process that describes a flow beyond the use cases. It consists of a set of  $\Rightarrow$ use cases that have a domain-specific sequence.
- Systems engineering [other]: Systems engineering is a discipline that concentrates on the definition and documentation of system requirements in the early development stage, the elaboration of a system design, and the verification of the system as to compliance with the requirements, taking the entire problem—operation, time, test, creation, cost and planhing, training and support, and disposal-into account.

# т

- Technical requirement [SYSMOD]: A ⇒requirement that describes a requirement based on a solution approach.
- Terminate [UML]:  $A \Rightarrow$  pscudo state describing that the pertaining  $\Rightarrow$  state machine or the per $taining \Rightarrow context object has terminated.$
- Test case [SysML]: A test case is a sequence that verifies whether or not the  $\Rightarrow$  system meets a  $given \Rightarrow$  requirement.

Time event [UML]:  $\Rightarrow$  Event.

- Token [UML]: A virtual element that describes the position of a flow in an ⇒activity. Control tokens mark only the flow, while object tokens additionally show that there is a defined ⇒object at that position.
- Token flow [UML]: A flow that uses  $\Rightarrow$  control  $\Rightarrow$  tokens and  $\Rightarrow$  object tokens to describe the flow of an  $\Rightarrow$  activity.
- Tool [other]: A software application designed to support the development process (e.g., a  $\Rightarrow$  modeling tool).
- Trace [UML]: A relationship between two model elements, describing a general context.

Transition [UML]: A transition specifies the passing from one  $\Rightarrow$  state into another. It is a directed relationship between two states. It defines a trigger and a condition that both cause the state transition and behavior that is executed during that transition.

Trigger [UML]: A trigger connects exactly one  $\Rightarrow$  event with a behavior.

Type [UML]: A type defines a value range (e.g.,  $a \Rightarrow$  primitive data type or  $a \Rightarrow$  block).

### U

UML [UML]: The Unified Modeling Language (UML) is a graphical modeling language used to describe software and other systems.

UML tool [other]:  $\Rightarrow$  Modeling tool.

Unit [SysML]: A unit describes the structure of a physical unit (e.g., kilogram, meter).

- Use case [UML]: A use case describes a temporally related and targeted interaction between an = actor and a system. Its beginning is a domain trigger and the outcome is a defined result of domain value.
- Use case diagram [UML]: A diagram that shows  $\Rightarrow$  actors and  $\Rightarrow$  use cases and their relationships.

User [SYSMOD]: A user is a human  $\Rightarrow$  actor.

User system [SYSMOD]: A user system is a special  $\Rightarrow$  external system that serves the user as a medium to interact with the  $\Rightarrow$  system.

### $\mathbf{v}$

Value type [SysML]: A type that defines values, which have no identity, and are not referenced by  $a \Rightarrow block$ , and which can have  $a \Rightarrow unit$  or  $\Rightarrow$  dimension.

Variant requirement [SYSMOD]: A requirement that refers exclusively to a variant, and which is valid only for the system design of that variant.

Verify [SysML]: A relationship that connects a  $\Rightarrow$  test case with the  $\Rightarrow$  requirement that is tested by that test case.

View [SysML]: A representation of an entire  $\Rightarrow$  system, seen from a defined  $\Rightarrow$  viewpoint.

Viewpoint [SysML]: A viewpoint specified the structure of  $a \Rightarrow$  model view based on the targets defined by a number of ⇒stakeholders.

## W.

- Weighted satisfy [SYSMOD]: A relationship that adds coverage information to a  $\Rightarrow$ satisfy relationship.
- Weighted verify [SYSMOD]: A relationship that adds coverage information to a  $\Rightarrow$ verify relationship.

#### X

XMI [UML]: The XML Metadata Interchange (XMI) is a data exchange format for models formulated in XML.

# **ANEXOS**

# **B. PROGRAMA EN MATLAB**

El programa en *Matlab* lee las entradas correspondientes a los valores mencionados en la Tabla 4-1 que refieren al diagrama paramétrico de la Figura 4.23 y que están presentes en la Instancia del diagrama paramétrico (ver [Figura](#page-9-0) B.1). *ParaMagic*  genera automáticamente un documento de texto llamado **input.txt** al momento de ejecutar la solución (ver [Figura](#page-10-0) B.2 y [Figura](#page-10-1) B.3). El *script* en *Matlab* se muestra en la [Figura](#page-10-2) B.4.

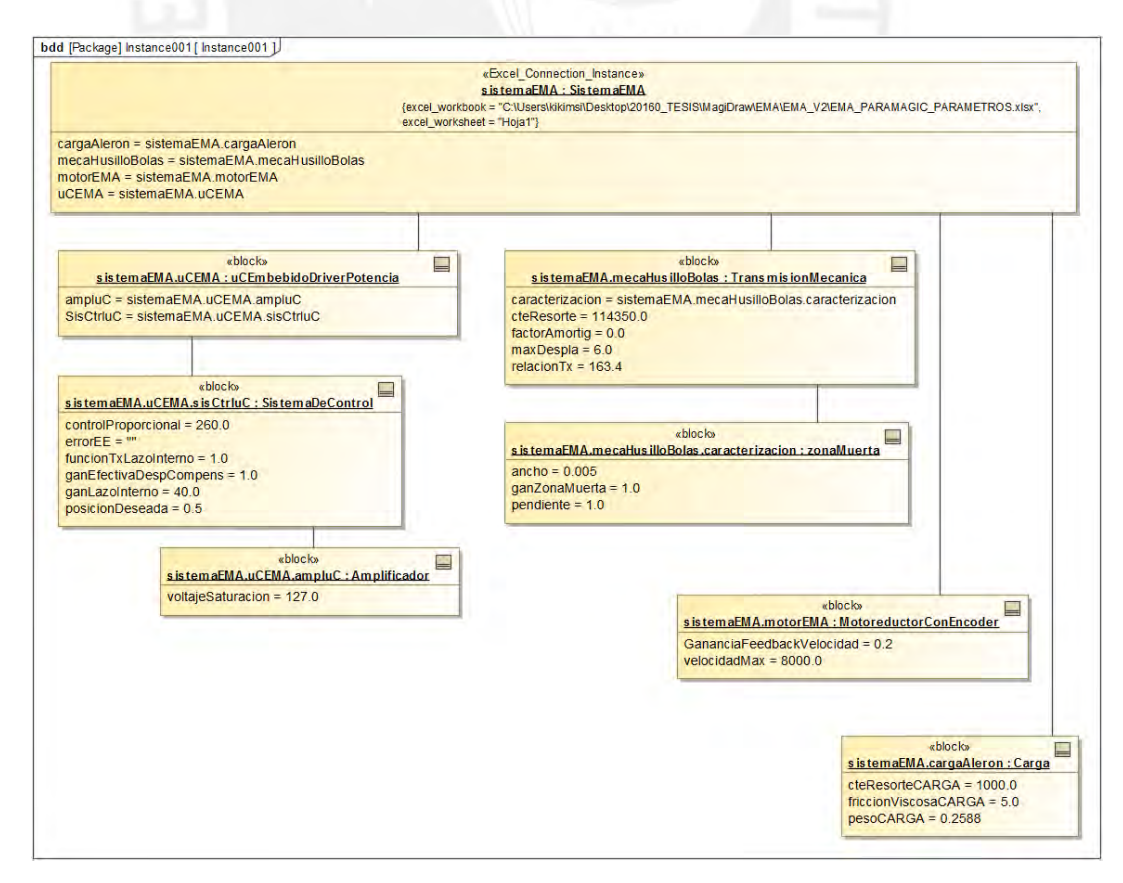

## <span id="page-9-0"></span>Figura B.1 Instancia con valores en *SysML*; Fuente propia

1

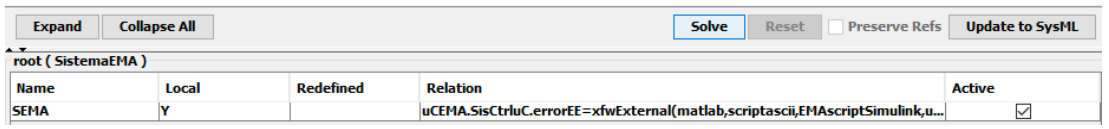

Figura B.2 Ventana de *ParaMagic* para resolver la instancia (contexto en Figura 4.25); Fuente propia

<span id="page-10-0"></span>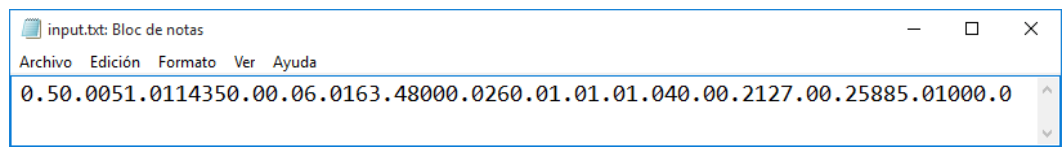

<span id="page-10-1"></span>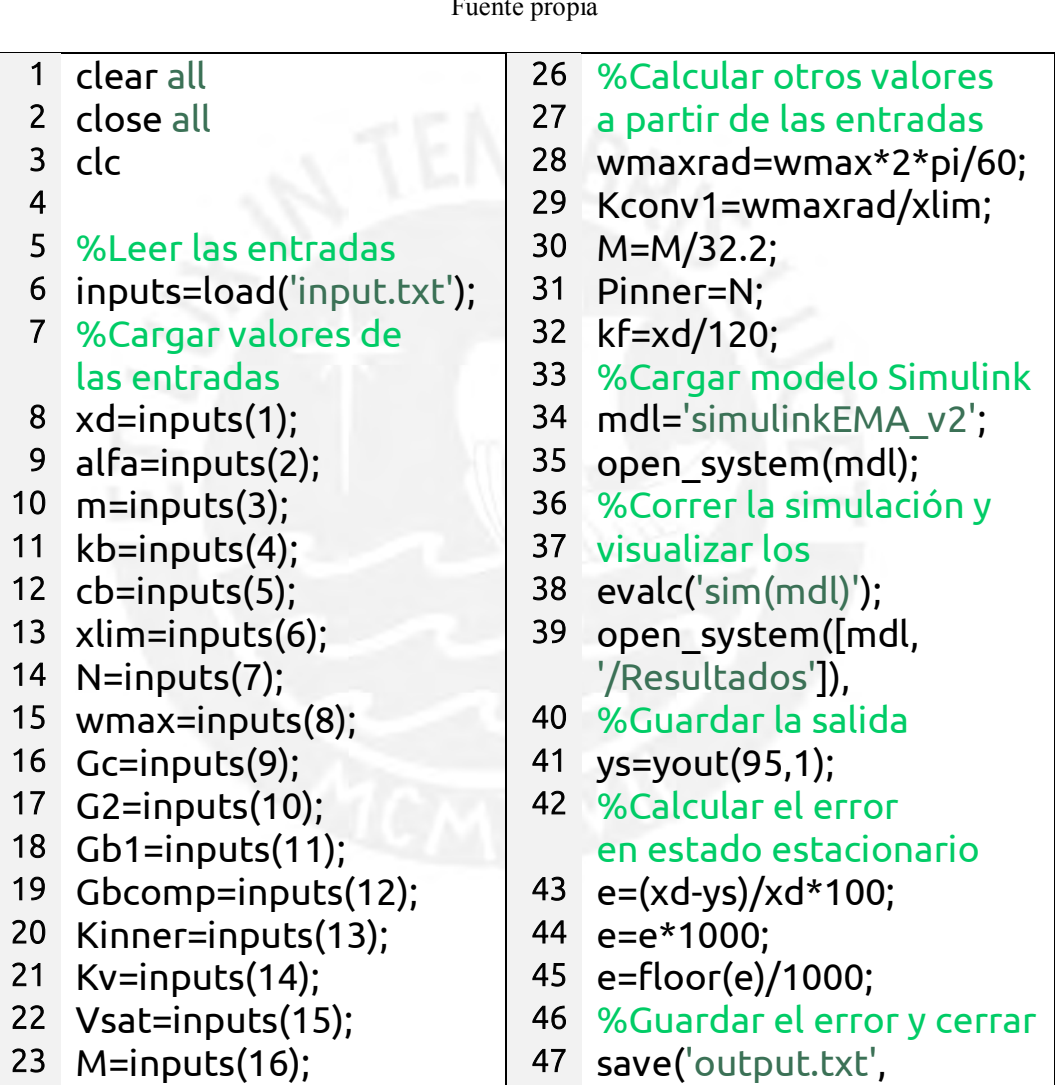

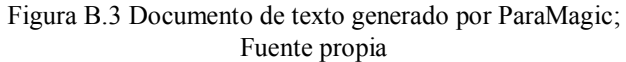

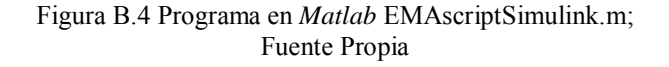

Bl=inputs(17); 48 'e','-ASCII');

<span id="page-10-2"></span>Kl=inputs(18); 49 exit

Durante la ejecución del *script* este llamará a un programa en *Simulink* para ejecutar el modelo del actuador electro-mecánico. Los valores después de la ejecución teniendo como posición deseada 0.5 pulgadas se muestran en la [Figura](#page-11-0) B.5. El modelo del EMA en *Simulink* se muestra en l[a Figura](#page-12-0) B.6. Los resultados de la posición final se muestran en la [Figura](#page-13-0) B.7 en dónde el actuador llega a una posición de 0.48 pulgadas aproximadamente y el error en estado estacionario es de 4.88%. Se muestra el documento '**output.txt**' generado por *Matlab* en la [Figura](#page-13-1) B.8.

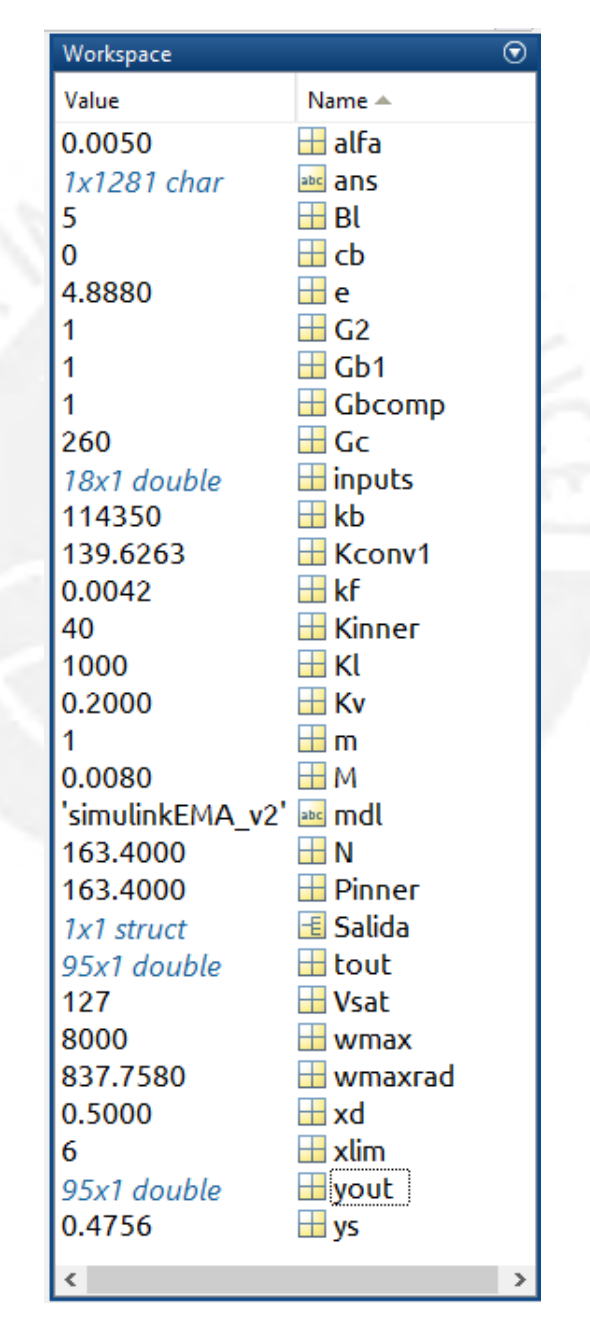

<span id="page-11-0"></span>Figura B.5 *Workspace* después de la ejecución del *Script* en *Matlab*; Fuente Propia

3

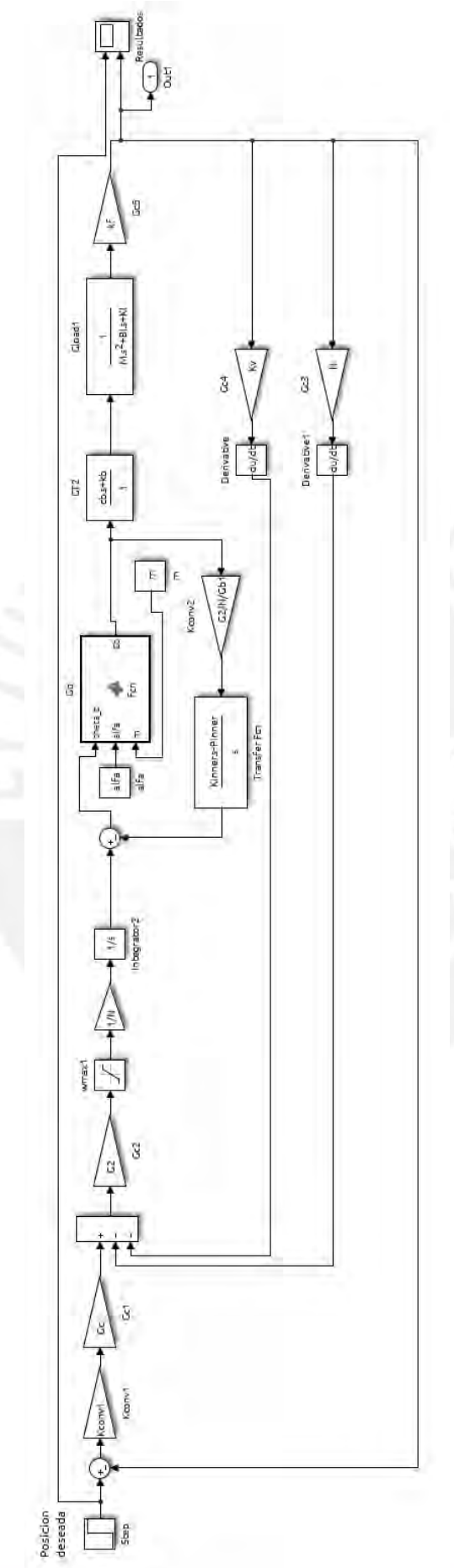

<span id="page-12-0"></span>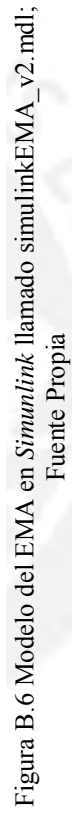

 $\overline{4}$ 

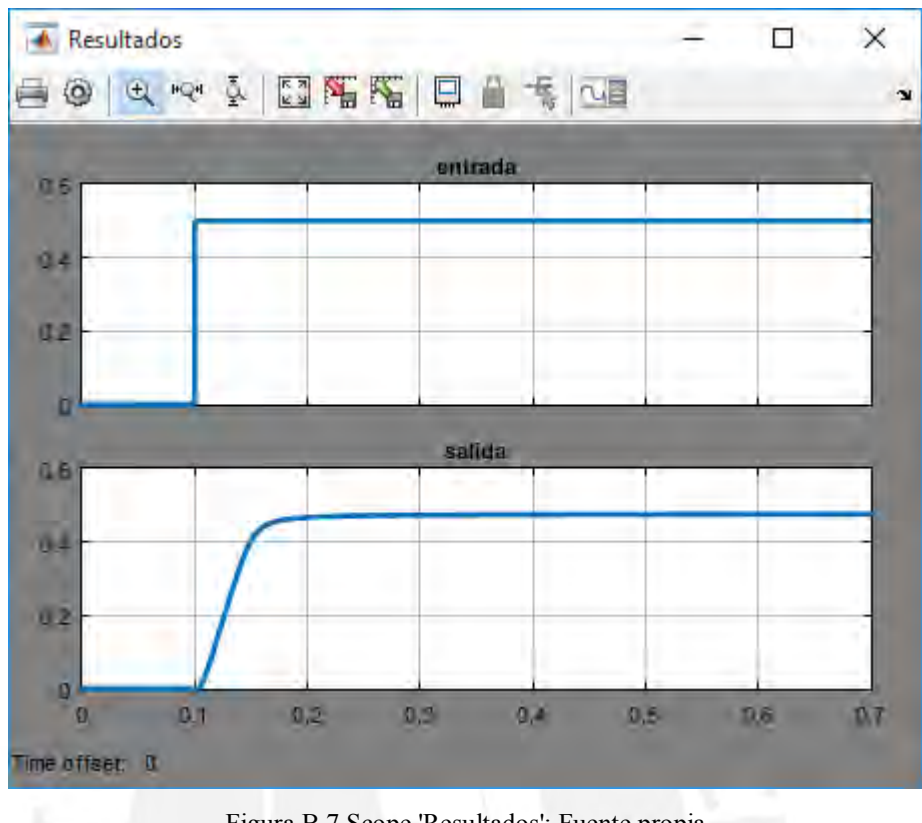

Figura B.7 Scope 'Resultados'; Fuente propia

<span id="page-13-0"></span>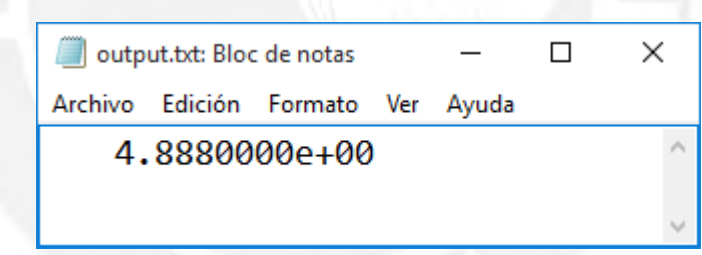

<span id="page-13-1"></span>Figura B.8 Documento de texto 'output.txt' generado por Matlab; Fuente propia